# **Corso online per impiegato ufficio amministrativo**

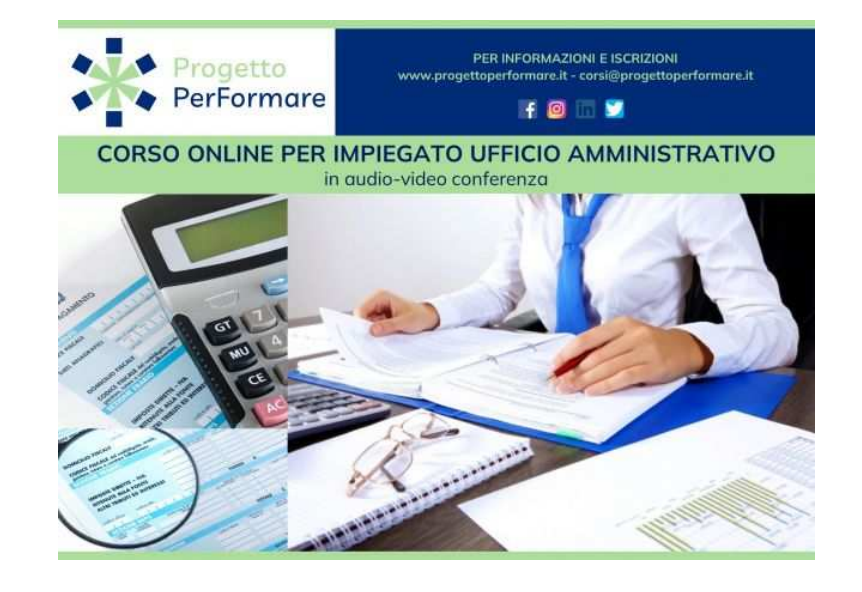

Luogo **Basilicata, Potenza** <https://www.annuncici.it/x-60186-z>

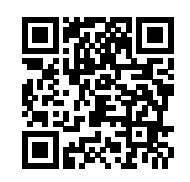

ISCRIZIONI APERTE AL CORSO ONLINE DI FORMAZIONE PER IMPIEGATO UFFICIO AMMINISTRATIVO FRUIBILE IN AUDIOVIDEO CONFERENZA - IL CORSO PREVEDE UNA QUOTA DI ISCRIZIONE

- CALENDARIO: 30 ore, 15 lezioni.
- DOCENTE: Dottore Commercialista.
- MATERIALE DIDATTICO: Dispense/Slide online.
- MODALITA' DIDATTICA: Streaming (a distanza con docente in diretta)

 • RILASCIA: Attestato di frequenza Progetto PerFormare e Attestato di formazione pratica rilasciato dal docente del corso.

## DESCRIZIONE

 Il corso fornisce le informazioni necessarie per gestire in modo pratico gli aspetti fondamentali della contabilità quotidiana di un'impresa e conoscere costantemente la situazione economico finanziaria della propria impresa. Attraverso le competenze acquisite sarà più facile ed efficace rapportarsi con i propri consulenti, il commercialista o l'associazione di riferimento, riducendo al minimo il loro intervento professionale.

## DESTINATARI

Il corso è indirizzato a: Imprenditori, Amministratori, Dirigenti, Liberi professionisti, Responsabili e Addetti

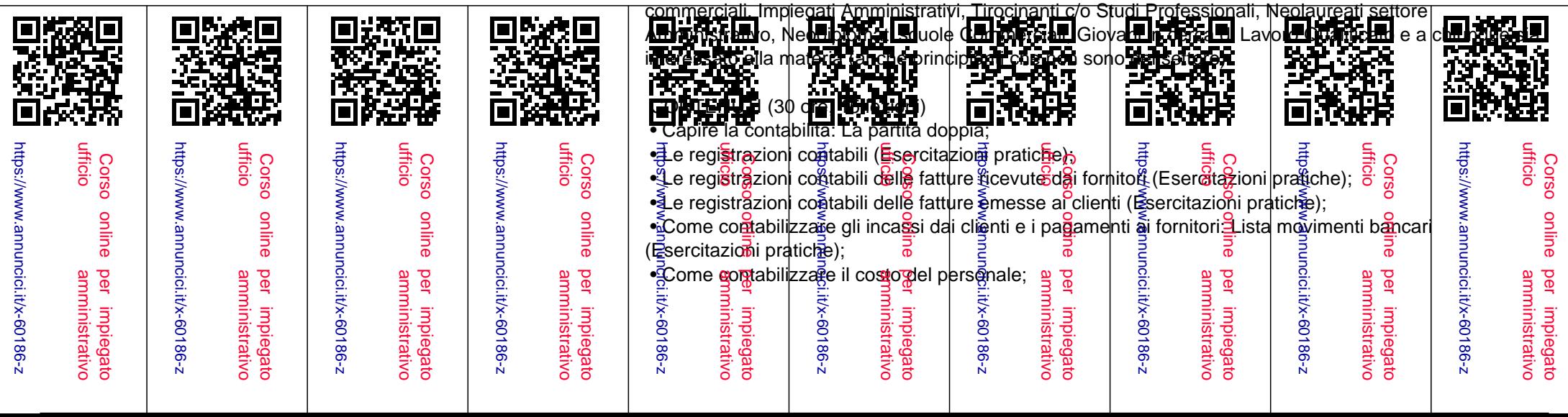

- Calcolo e pagamento dell'IVA (Esercitazioni pratiche);
- Compilazione modello F24 (Esercitazioni pratiche);
- Chiusura dei conti economici e rilevazione dell'utile o della perdita d'esercizio (Esercitazioni pratiche);
- Chiusura e riapertura dello stato patrimoniale (Esercitazioni pratiche).
- Calcolo acconto IVA;
- IVA: Meccanismo di funzionamento dell'importo ed obblighi strumentali-dichiarativi;
- Fatturazione elettronica Meccanismo di funzionamento e normativa fiscale di riferimento.
- Gestione agenti (Enasarco, Firr, Indennità clientela);
- Calcolo e contabilizzazione di ratei e risconti;
- Calcolo e contabilizzazione degli ammortamenti;
- Calcolo e contabilizzazione fondo T.F.R.;
- Calcolo e contabilizzazione fondo rischi su crediti;
- IRPEF: Meccanismo di funzionamento dell'imposta ed obblighi strumentali-dichiarativi;
- IRES: Meccanismo di funzionamento dell'imposta ed obblighi strumentali-dichiarativi;
- IRAP: Meccanismo di funzionamento dell'imposta ed obblighi strumentali-dichiarativi.

#### QUALI SARANNO I PASSI SUCCESSIVI ALLA RICHIESTA DI INFORMAZIONI?

 Richiedi maggiori informazioni, senza impegno! Appena riceveremo la tua richiesta, sarai contattato dal referente formativo che ti fornirà tutti i dettagli del corso, ti darà le informazioni sulle modalità, programma, orari e sede, modulo iscrizione e metodi di pagamento.

### VANTAGGI DI UN CORSO IN VIDEO CONFERENZA

- Formatore: gli stessi docenti dei nostri corsi in presenza nella loro zona di attività;
- È possibile ricevere le registrazioni di lezioni perse o di particolare interesse;
- Notevole risparmio di tempo e denaro, non essendovi lo spostamento casa/ufficio/sede corso;
- Il corso è in diretta e si possono porre domande a voce o per iscritto come nei corsi in presenza;
- È possibile scaricare durante la lezione materiale aggiuntivo che il docente mette a disposizione, oppure riceverlo in seguito direttamente nella propria posta elettronica.